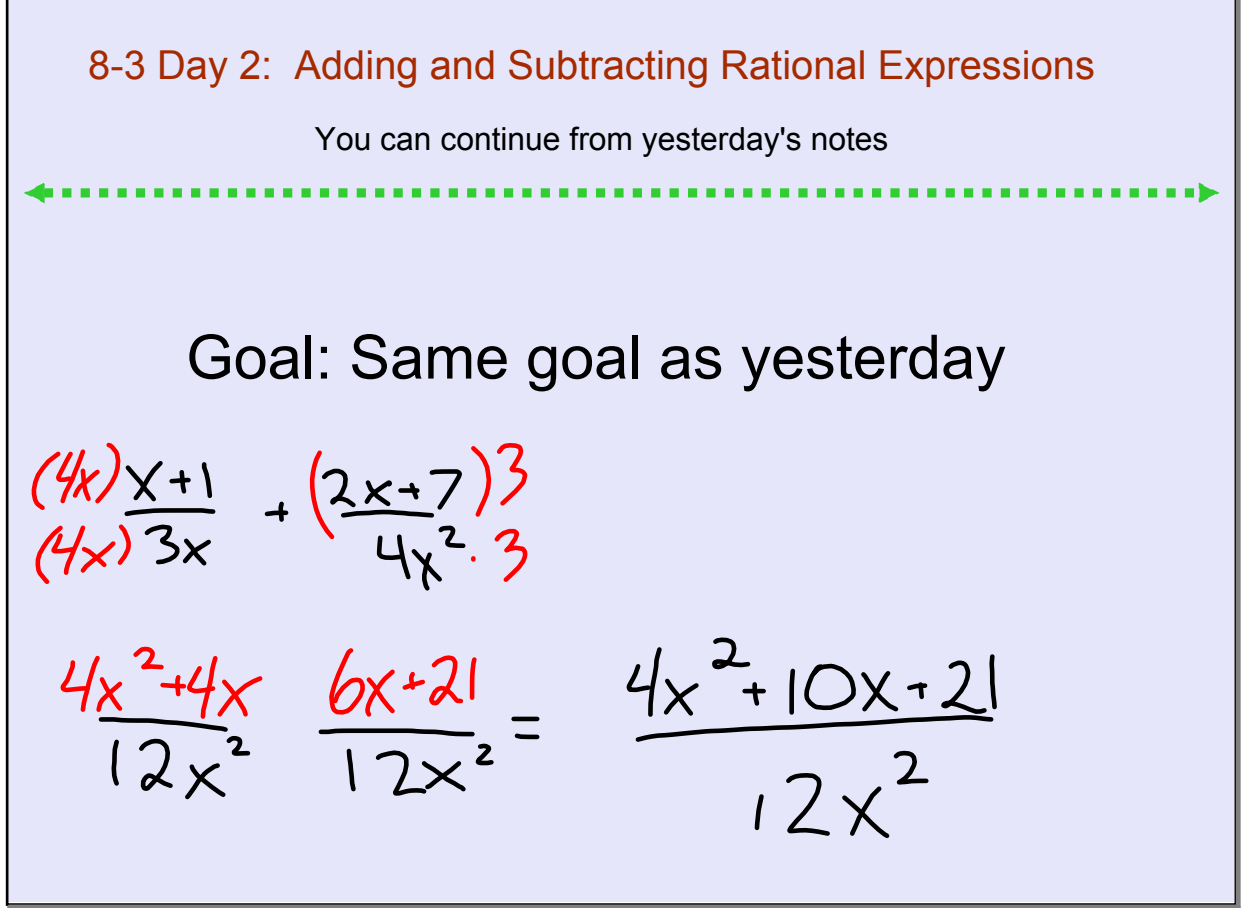

May 5-3:19 PM

Add or subtract.  
\nIdentify any x-values for which the expression is undefined.  
\n
$$
\frac{6x + 5}{x^2 - 3} + \frac{3x - 1}{x^2 - 3} = \frac{9x + 4}{x^2 - 3}
$$
\n
$$
\sqrt{\frac{3}{13} + \frac{3}{13}} = \sqrt{\frac{3}{13} + \frac{1}{13}}
$$
\n
$$
\sqrt{\frac{1}{13} + \frac{1}{13}}
$$

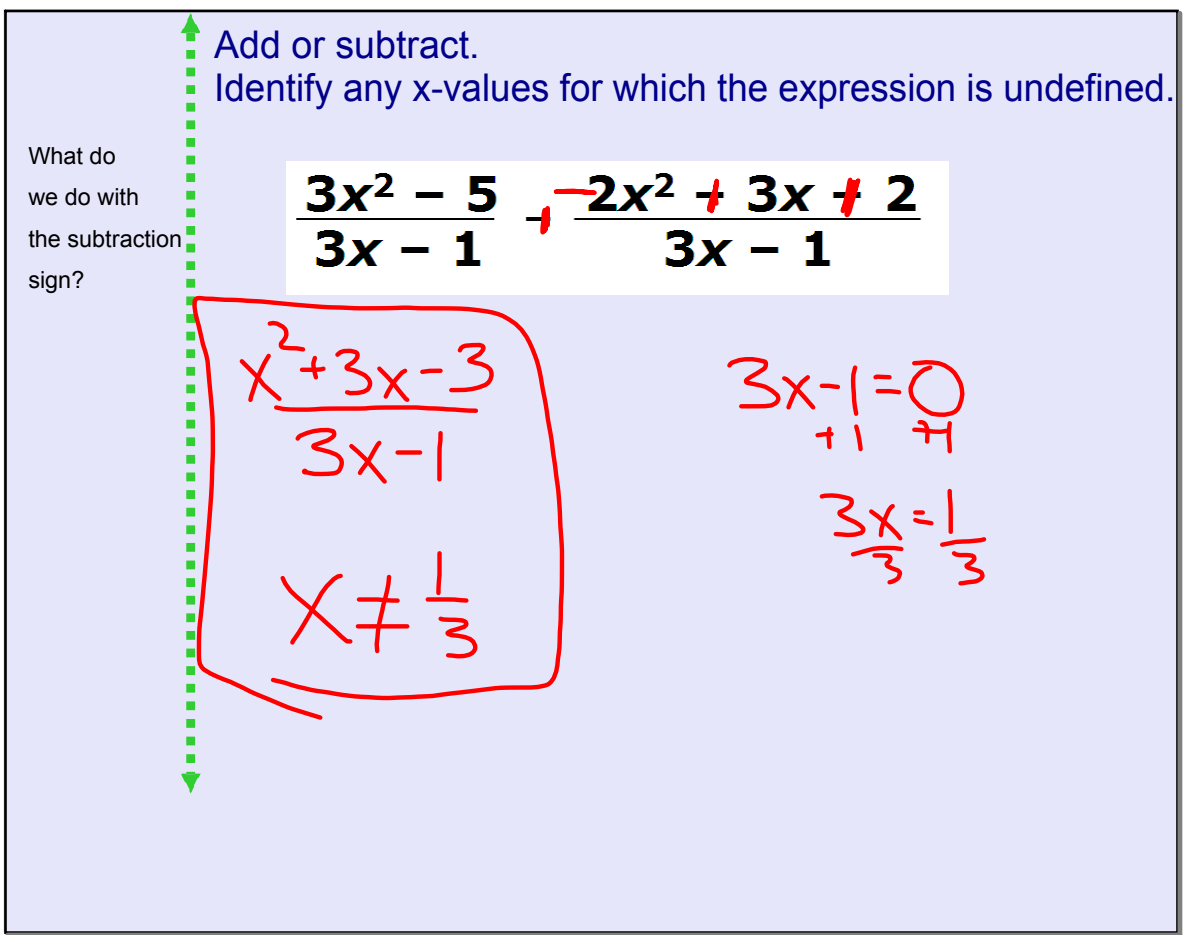

May 5-3:22 PM

To add or subtract rational expressions with unlike denominators, first find the least common denominator (LCD). The LCD is the least common multiple of the polynomials in the denominators.

**Least Common Multiple (LCM) of Polynomials** 

To find the LCM of polynomials:

- 1. Factor each polynomial completely. Write any repeated factors as powers. For example,  $x^3 + 6x^2 + 9x = x(x + 3)^2$ .
- 2. List the different factors. If the polynomials have common factors, use the highest power of each common factor.

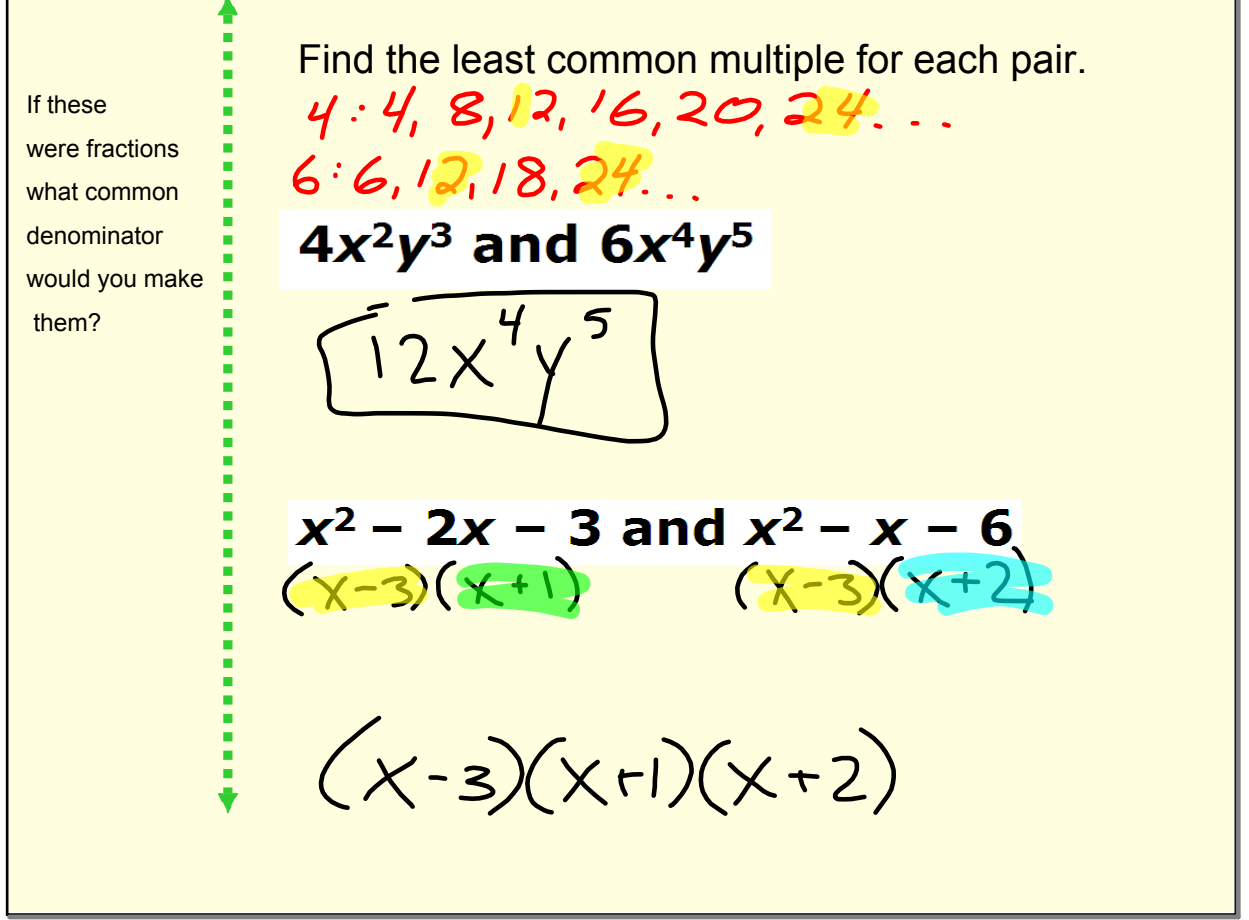

May 5-3:26 PM

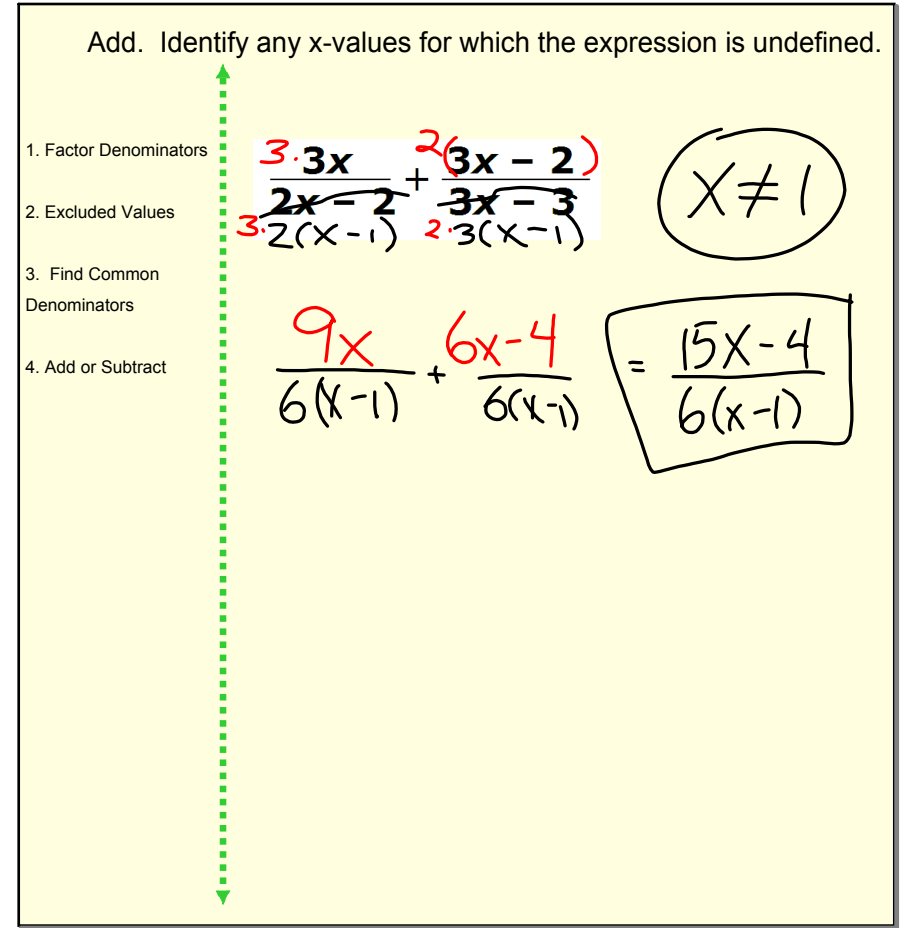

May 5-3:29 PM

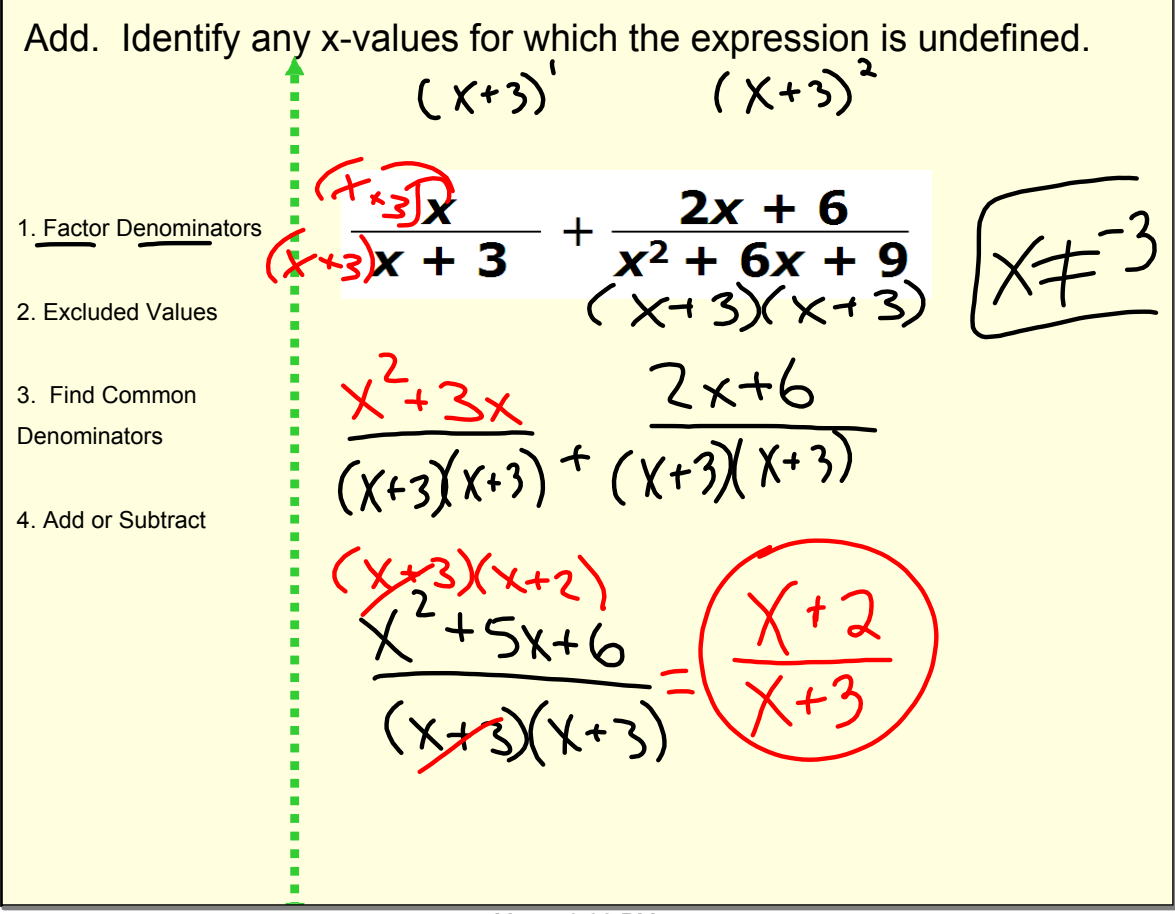

May 5-3:32 PM

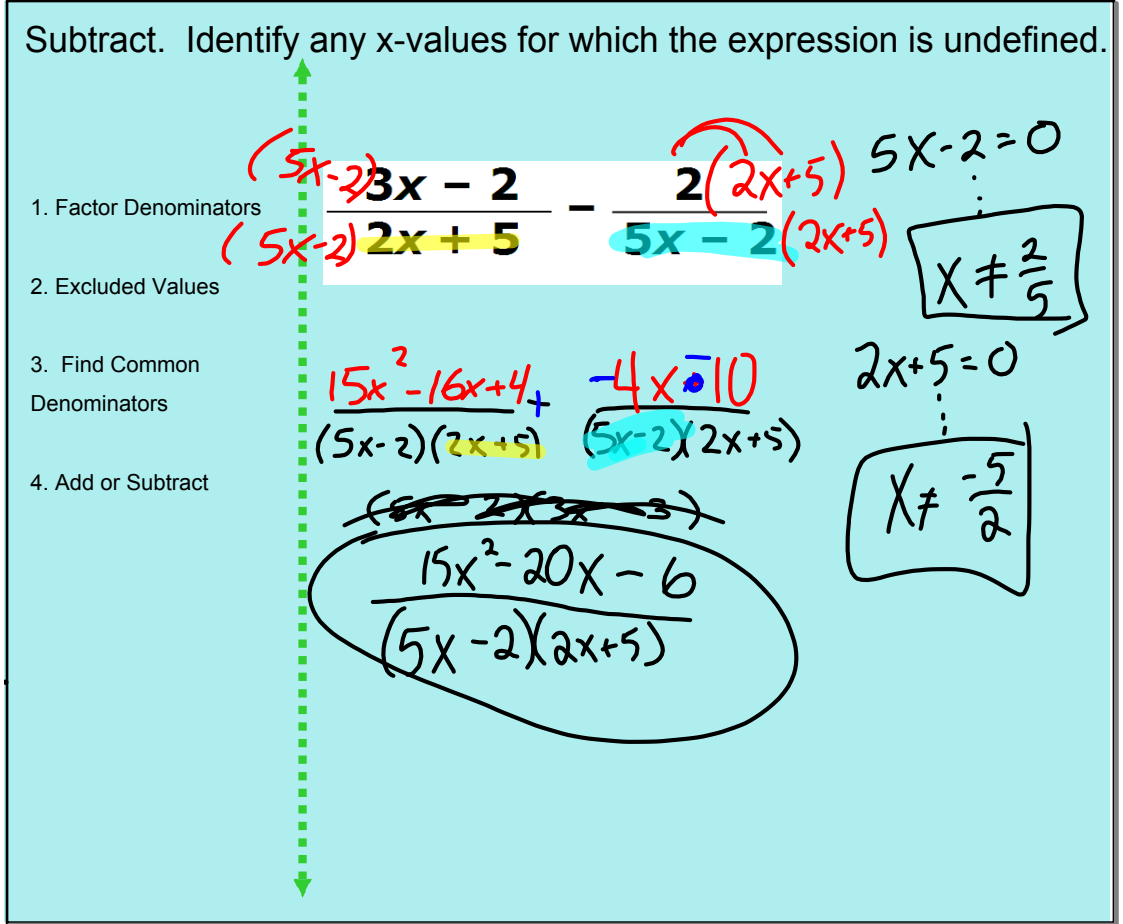

May 5-3:32 PM

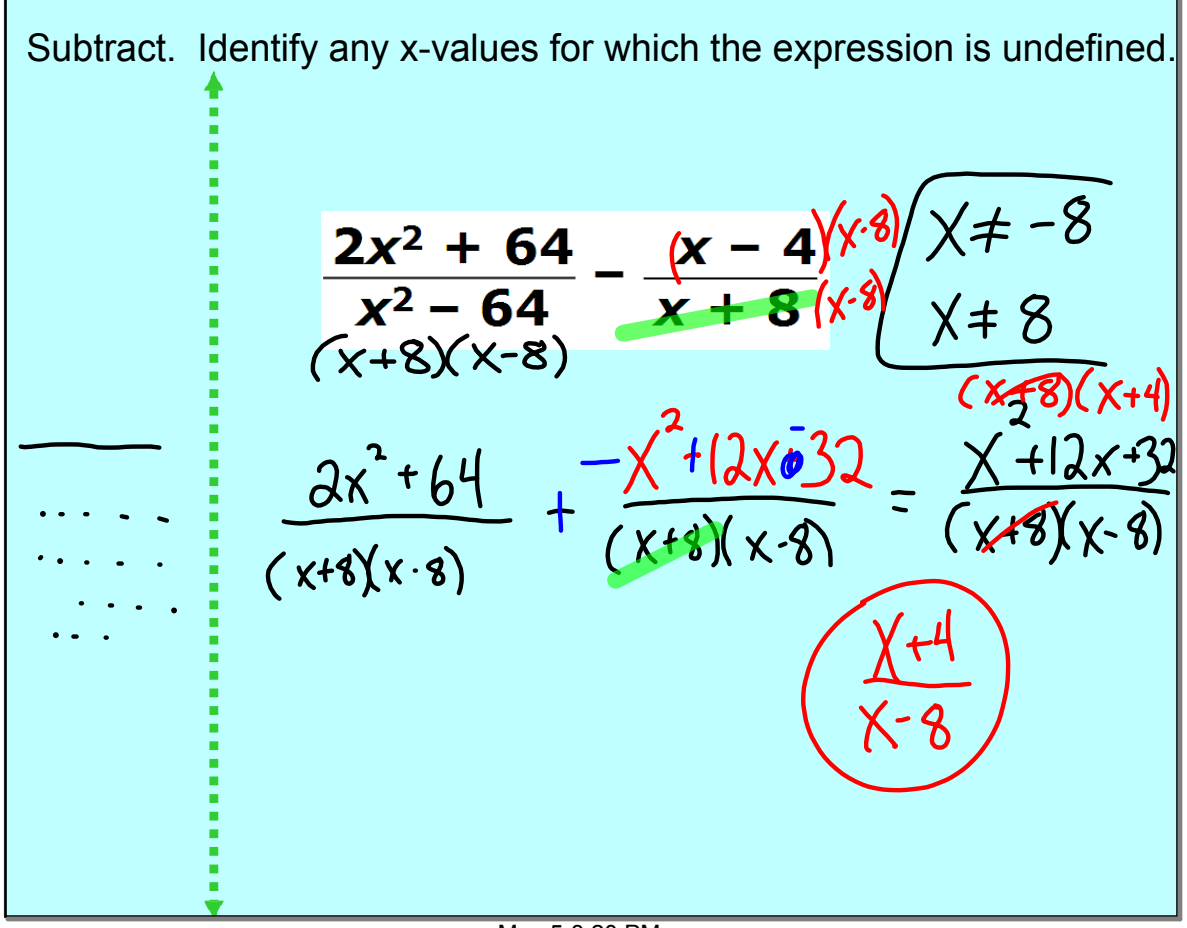

## May 5-3:20 PM

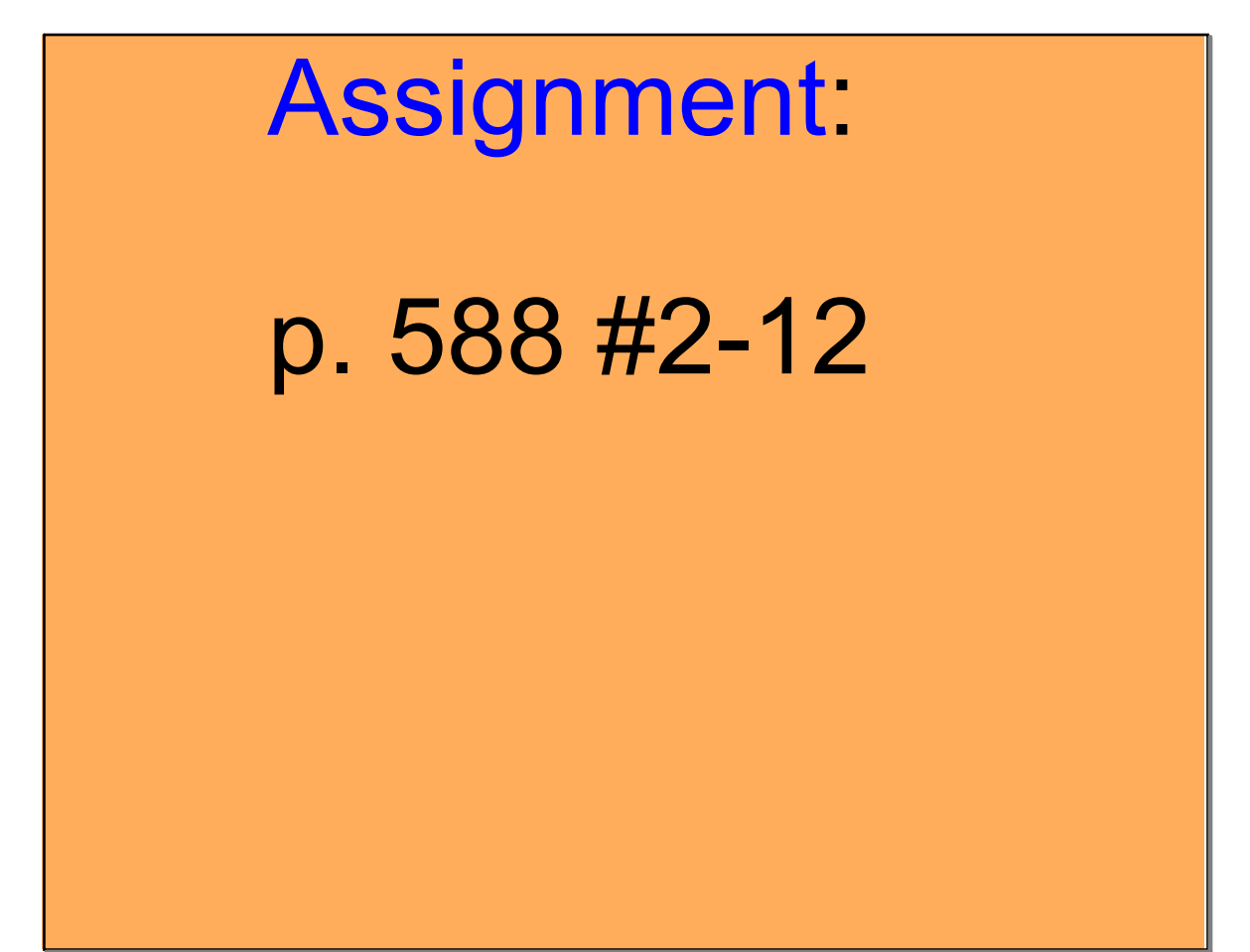

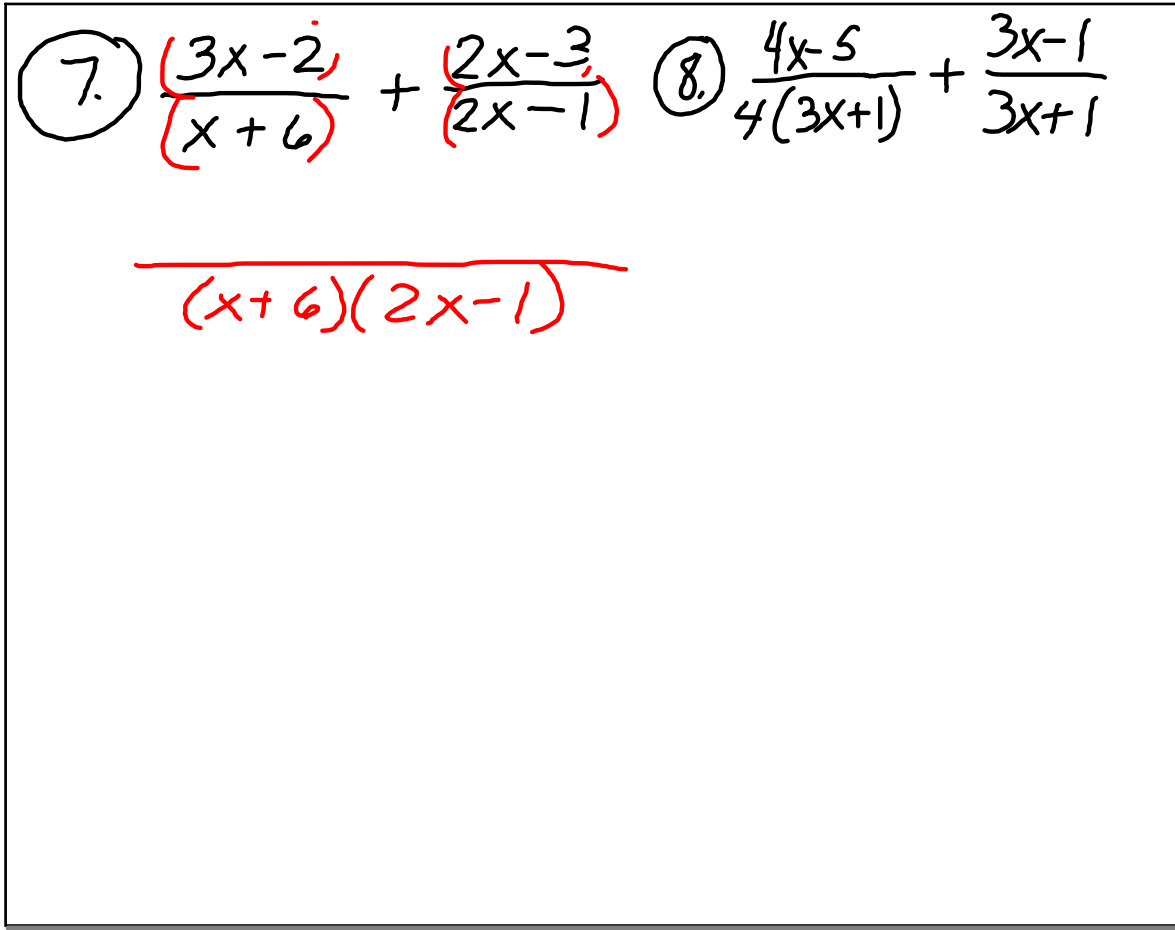

May 11-9:46 AM